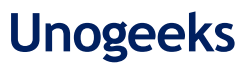

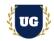

# **AWS Certification Training Course Content**

Course Duration - 45-50 Hrs., 7-8 Weeks

#### **Course Information**

#### **Batch Options**

Weekday Batch Mon - Fri - 1.5 Hr./Day

#### About the Trainer

Industry Expert Trainer with 15+ Years Real Time Work Experience at Top US Based Product and Consulting Firms

#### **Contact Us**

 Mobile:
 +91 73960 33555

 WhatsApp:
 +91 73960 33555

 Mail:
 Prasad@unogeeks.com

 Website:
 Unogeeks.com

### Introduction To AWS Training

#### Amazon Web Services (AWS) Training

Amazon Web Services offers reliable, scalable, and inexpensive cloud computing services.

#### What you'll learn

- > Understand cloud-computing platforms, and how AWS fits into them
- > Learn AWS Core Skills Networking, Computing, Storage, databases, & Security
- > Use EC2, CloudWatch, S3 Buckets, IAM, VPC, NACLs, AMI and more
- > Master ECS, EKS, EBS, and other various tools
- Manage security and design Identity solutions in AWS
- Architect Data Storage Solutions in AWS
- How to design resilient solutions in AWS
- How to monitor and optimize costs in AWS
- > To prepare students for AWS Certified Solutions Architect Exam
- > To teach AWS concepts comprehensively and turn students into Cloud Gurus

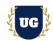

## **Course Content**

#### Module 1: Introduction to AWS

- Introduction to Cloud Computing
- > Introduction to Cloud Computing Service Models
- Cloud Computing Deployment Models
- > Service Comparison: AWS, Azure, and GCP
- > Amazon Web Services (AWS) and its Benefits
- > AWS Global Infrastructure and Regions
- > Availability Zones and High Availability
- Different Amazon Web Services

## Module 2: AWS Account Creation and Setup

- Creating an AWS Free Tier Account
- > AWS Account Activation Troubleshooting
- Different Amazon Web Services
- > Access AWS using CLI, Console, and SDKs
- > Explore Management Console and Configure AWS CLI
- AWS CloudShell

#### Module 3: IAM in AWS - Part 1

- IAM Overview
- Manage users with IAM
- Managing Permissions with Groups
- > IAM Policy and its Elements
- > IAM Roles for AWS Services Hands On
- Password Policy
- IAM Hands on

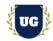

### Module 4: IAM in AWS - Part 2

- IAM Advanced Policies
- > IAM Resource-based Policies vs IAM Roles
- > IAM Policy Evaluation Logic
- > IAM MFA
- Best Practices for IAM
- AWS Security Token Services
- ➢ AWS Access Keys, CLI and SDK
- > AWS CLI Hands on Setup on Different OS Windows, Mac OS X, Linux
- > AWS CloudShell and its Region Availability
- IAM Security Tools Hands On

### Module 5: EC2 Fundamentals

- Introduction to Compute Virtualization
- AWS EC2 Intro and benefits
- EC2 Instances Launch Types Hands On
- EC2 Instance Connect using SSH
- EC2 Instance Roles Demo
- EC2 Instance Purchasing Options
- Spot Instances & Spot Fleet

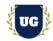

## Module 6: EC2 - Advanced Options

- Private vs public vs Elastic IP
- > Private vs public vs Elastic IP Hands On
- > EC2 Placement Groups Hands On
- > Elastic Network Interfaces (ENI) Overview EBS Hands On
- EBS Snapshots Hands On
- > AMI Overview Hands On
- EC2 Instance Store
- > EBS Volume Types, Multi-Attach & Encryption
- Amazon EFS

### Module 7: High Availability and Scalability - ELB & ASG

- High Availability and Scalability
- > Note: About the Classic Load Balancer (CLB)
- Elastic Load Balancer SSL Certificates
- > Elastic Load Balancer SSL Certificates Hands On
- Elastic Load Balancer Connection Draining
- > Auto Scaling Groups (ASG) Overview
- Auto Scaling Groups Hands On
- > Auto Scaling Groups Scaling Policies

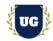

### Module 8: Amazon S3 Basics

- ➢ S3 Overview
- S3 Security: Bucket Policy Hands On
- > S3 Website Overview and Hands On
- S3 Versioning and Hands On
- S3 Replication Notes Hands On
- S3 Storage Classes Overview
- > Activate, Test and Monitor the Integration runs

#### Module 9: Amazon S3 Advanced

- S3 Lifecycle Rules (with S3 Analytics)
- > S3 Lifecycle Rules Hands On
- > S3 Requester Pays
- > S3 Event Notifications Hands On
- S3 Performance
- > S3 Select & Glacier Select
- > S3 Batch Operations

#### Module 10: Amazon S3 Security

- ➢ S3 Encryption
- > S3 Default Encryption
- > S3 CORS & MFA Delete
- ➢ S3 Access Logs
- ➢ S3 Pre-signed URLs
- Glacier Vault Lock & S3 Object Lock
- S3 Object Lambda

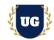

### Module 11: AWS Databases: RDS + Aurora + ElastiCache

- AWS Database Services Use Cases
- Amazon RDS
- > Read Replica
- ➢ IAM in Amazon RDS
- > Difference Between SQL and NoSQL Databases
- > Amazon DynamoDB and its Data Structure
- Amazon ElastiCache
- > Memcached vs. Redis
- Amazon RedShift and its features
- AWS Redshift Architecture
- > Aurora Database
- Connection Management in Aurora
- > Amazon Aurora Reliability, Global Database
- Amazon Aurora Serverless
- Amazon Key spaces
- Apache Cassandra
- Amazon Aurora Advanced Concepts
- RDS & Aurora Backup and Monitoring

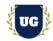

## Module 12: Networking in AWS - Part 1

- Section Introduction
- > CIDR, Private vs Public IP
- Default VPC Overview
- > VPC & Subnet Hands On
- Internet Gateways & Route Tables
- Bastion Hosts
- NAT Instances and Gateways

## Module 13: Networking in AWS - Part 2

- > NACL & Security Groups
- > VPC Peering and Endpoints
- > VPC Flow Logs+ Athena
- > Site to Site VPN, Virtual Private Gateway & Customer Gateway
- Direct Connect & Direct Connect Gateway
- Direct Connect + Site to Site VPN
- Transit Gateway
- > VPC Traffic Mirroring
- ➢ IPv6 for VPC
- Egress Only Internet Gateway
- Networking Costs in AWS
- AWS Network Firewall

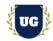

### Module 14: Route 53

- > What is a DNS?
- Route 53 Registering a domain
- Route 53 Creating our first records
- Route 53 EC2 Setup & TTL
- Route 53 CNAME vs Alias
- Routing Policy Simple & Latency
- Route 53 Health Checks
- > Routing Policy Failover, Geolocation & Geoproximity
- > Routing Policy IP-based & Multi Value
- > 3rd Party Domains & Route 53

#### Module 15: CloudFront

- CloudFront Overview
- CloudFront with S3 Hands On
- > ALB as an Origin
- Geo Restriction & Price Classes
- Cache Invalidation

#### Module 16: Amazon SQS and SNS

- Introduction to Messaging
- > Amazon SQS Standard Queues & Hands On
- > Message Visibility Timeout
- Long Polling & FIFO Queues
- SQS + Auto Scaling Group
- > Amazon Simple Notification Service (AWS SNS) & SNS and SQS Fan Out Pattern

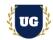

## Module 17: Kinesis and Active MQ

- > Amazon Kinesis Overview
- Kinesis Data Streams Overview
- Kinesis Data Streams Hands On
- Kinesis Data Firehose Overview
- > Kinesis Data Firehose Hands On
- > Kinesis Data Analytics
- > Data Ordering for Kinesis vs SQS FIFO
- SQS vs SNS vs Kinesis

### Module 18: Containers on AWS

- Docker Introduction
- Amazon ECS
- Create ECS service & cluster
- > Amazon ECS Auto Scaling & Solutions Architectures
- Amazon ECR
- Amazon EKS
- AWS App Runner

#### Module 19: Security Management & Encryption in AWS - Part 1

- AWS Cognito
- AWS Config
- > AWS Firewall Manager
- > AWS Network Firewall
- Web Application Firewall (WAF)
- Amazon Detective
- AWS Shield

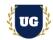

## Module 20: Security Management & Encryption in AWS - Part 2

- AWS Inspector
- ➢ AWS Macie
- > AWS GuardDuty
- ➢ AWS Security Hub
- ≻ KMS
- CloudHSM
- > AWS Secrets Manager
- Trusted Advisor

## Module 21: AWS Monitoring & Audit in AWS

- AWS Monitoring Section Introduction
- CloudWatch Metrics
- CloudWatch Logs
- CloudWatch Logs Hands On
- CloudWatch Agent & CloudWatch Logs Agent
- CloudWatch Alarms
- CloudWatch Alarms Hands On
- Event Bridge Overview (formerly CloudWatch Events)
- > Amazon Event Bridge Hands On
- CloudWatch Insights and Operational Visibility
- CloudTrail Overview
- CloudTrail Hands On
- AWS Config Overview
- AWS Config Hands On
- CloudTrail vs CloudWatch vs Config

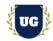

## Module 22: Serverless Computing in AWS

- ➢ AWS Lambda
- > AWS Serverless Application Model (SAM)
- AWS Step Functions
- Lambda in VPC
- > RDS Invoking Lambda & Event Notifications

## Module 23: AWS Cloud Analytics and Cost Management

- > Athena
- ➢ Athena Hands On
- Redshift
- OpenSearch (ex: ElasticSearch)
- EMR, QuickSight
- ➢ Glue, Lake Formation
- > Kinesis Data Analytics
- ➢ Kinesis Data Analytics Hands On
- > MSK Managed Streaming for Apache Kafka
- Big Data Ingestion Pipeline

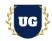

## Module 24: AWS Architectural Designs - Disaster Recovery & Migrations

- > Introduction to AWS Well-Architected Framework
- > AWS Well-Architected Framework Pillars
- ➢ Resilience
- > Design Highly Available and Fault-Tolerant Architectures
- Choose Appropriate Resilient Storage
- > Designing Decoupling Mechanisms Using AWS Services
- > Design a Multi-tier Architecture Solution
- Disaster Recovery in AWS
- Database Migration Service (DMS)
- RDS & Aurora Migrations
- On-Premises Strategies with AWS
- > AWS Backup Hands On
- > Application Migration Service (MGN)
- > Transferring Large Datasets into AWS
- VMware Cloud on AWS

## Module 25: AWS Advanced Features

- Event Processing in AWS
- Caching Strategies in AWS
- Blocking an IP Address in AWS
- High Performance Computing (HPC) on AWS
- EC2 Instance High Availability

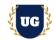

## Module 26: Cost Control

- Cost Allocation Tags
- > AWS Tag Editor
- Trusted Advisor
- AWS Service Quotas
- EC2 Launch Types & Savings Plan
- S3 Cost Savings
- > S3 Storage Classes Reminder
- AWS Budgets & Cost Explorer
- AWS Compute Optimizer
- EC2 Reserved Instance

## Module 27: AWS Cloud Migration

- Cloud Migrations The 6R
- Storage Gateway
- Storage Gateway Advanced Concepts
- Snow Family
- Snow Family Improving Performance
- > AWS DMS Database Migration Services
- > AWS CART Cloud Adoption Readiness Tool
- Disaster Recovery
- > AWS FIS Fault Injection
- VM Migrations Services
- > AWS Migration Evaluator
- AWS Backup

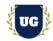

## Module 28: Machine Learning

- Machine Learning (ML)
- Steps of Machine Learning
- > Types of Machine Learning algorithms
- > Machine Learning on AWS cloud platform
- Amazon SageMaker
- > What are Chatbots?
- > Amazon Polly
- Working of Amazon Polly
- > Amazon Lex
- Working on Amazon Lex
- Amazon Rekognition
- Working of Amazon Rekognition
- Machine Learning Summary

#### 

#### Module 29: Real Time Project Example 1, 2

- Introduction to Realtime Project Examples 1, 2
- > Build Project Examples 1, 2 for Realtime scenarios
- > Test the Project Examples and debug the if required

## Module 30: Real Time Project Example 3, 4

- Introduction to Realtime Project Examples 3, 4
- > Build Project Examples 3, 4 for Realtime scenarios
- > Test the Project Examples and debug the if required

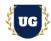

## Module 31: Real Time Project Example 5, 6

- > Introduction to Realtime Project Examples 5, 6
- > Build Project Examples 5, 6 for Realtime scenarios
- > Test the Project Examples and debug the if required

## Module 32: Real Time Project Example 7, 8

- Introduction to Realtime Project Examples 7, 8
- > Build Project Examples 7, 8 for Realtime scenarios
- > Test the Project Examples and debug the if required

## Module 33: Real Time Project Example 9, 10

- > Introduction to Realtime Project Examples 9, 10
- > Build Project Examples 9, 10 for Realtime scenarios
- > Test the Project Examples and debug the if required

## Module 34: Real Time Project Example 11, 12

- Introduction to Realtime Project Examples 11, 12
- > Build Project Examples 11, 12 for Realtime scenarios
- > Test the Project Examples and debug the if required

## Module 35: Real Time Project Example 13, 14

- > Introduction to Realtime Project Examples 13, 14
- > Build Project Examples 13, 14 for Realtime scenarios
- > Test the Project Examples and debug the if required

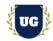

## Module 36: Real Time Project Example 15 + Course Revision

- > Introduction to Realtime Project Example 15
- > Build Report 15 for Realtime scenario
- Course Revision

## Module 37: AWS Solution Architect Certification Guidance

- > Explain various AWS Certification Options
- > Discuss 60+ Important AWS Solution Architect Certification
- Practice AWS Solution Architect Certification

## Module 38: Resume Preparation, Interview and Job Assistance

- > Prepare Crisp Resume as AWS Developer/Architect
- > Discuss common interview questions in AWS
- > Explain students what jobs they should target and how